# Omni Switch OS6860/OS6860E

# Release 8.1.1.689.R01

The following is a list of issues that have been identified and corrected in AOS software release. This document is intended to be used as a pre-upgrade guide and does not replace the Release Notes which are created for every GA release of software.

**Important Notice:** For a copy of software release not posted on the Web or if you have any question or concern please contact Alcatel's Technical Support Department.

| Problems Fixed Between Builds 498 and 585                                                                     | 2   |
|----------------------------------------------------------------------------------------------------|-----|
| Problems Fixed Between Builds 586 and 627                                                                     | . 5 |
| Problems Fixed Between Builds 628 and 663                                                                     | . 6 |
|                                                                                                    |     |
|                                                                                                    |     |
|                                                                                                    |     |
| Problems Fixed Between Builds 663 and 664<br>Problems Fixed Between Builds 664 and 689<br>Under Verification: | 9   |

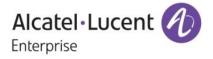

| Known Issues:          | . 14 | 1 |
|------------------------|------|---|
| New Software Features: | . 14 | 1 |

# Problems Fixed Between Builds 498 and 585

| PR<br>Summon <i>ii</i>   | 197280                                                  | Build:                                       | 8.1.1.556.R01                                             |  |
|--------------------------|---------------------------------------------------------|----------------------------------------------|-----------------------------------------------------------|--|
| Summary:<br>Explanation: |                                                         |                                              | IP interface for the client vlan in DHCP Snooping enabled |  |
| PR                       | 197648                                                  | Build:                                       | 8.1.1.557.R01                                             |  |
| Summary:<br>Explanation: |                                                         | not the Primary Interf<br>orted on GRE Tunne |                                                           |  |
| PR                       | 197626                                                  | Build:                                       | 8.1.1.558.R01                                             |  |
| Summary:                 | OS6860 getting                                          | errors "portmgrcmm                           | library(pIApi) error(2)"                                  |  |
| Explanation:             | Made changes                                            | to avoid error messag                        | ges during port conversion.                               |  |
| PR                       | 197816                                                  | Build:                                       | 8.1.1.558.R01                                             |  |
| Summary:                 | "Interface ingress-bandwidth" deletion failed in AOS 8. |                                              |                                                           |  |
| Explanation:             | Interface Defau                                         | It values will not be sl                     | nown in snapshot                                          |  |
| PR                       | 198082                                                  | Build:                                       | 8.1.1.559.R01                                             |  |
| Summary:                 |                                                         | 5 5                                          | for LPS port shutdown event                               |  |
| Explanation:             | To have swlog                                           | message whenever the                         | ne port goes into shutdown state due to LPS violation.    |  |
| PR                       | 198092                                                  | Build:                                       | 8.1.1.560.R01                                             |  |
| Summary:                 | OS 6860 struck                                          | and no output seen f                         | or basic show commands                                    |  |
| Explanation:             | Avoiding infinite                                       | e loop while reading d                       | hcpBind.db file.                                          |  |
| PR                       | 198929                                                  | Build:                                       | 8.1.1.564.R01                                             |  |
| Summary:                 | aaa test-radius-<br>method MD5                          | server server-name t                         | ype authentication user user-name password password       |  |
| Explanation:             | Tunnel Type At                                          | tribute is handled pro                       | perly in the radCli process.                              |  |

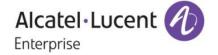

| 198934                                           | Build:                                                                                                    | 8.1.1.564.R01                                                                                                    |  |
|--------------------------------------------------|----------------------------------------------------------------------------------------------------|----------------------------------------------------------------------------------------------------|--|
| OS6860 tail .bas                                 | h history command                                                                                                    | disclose the username/passwords                                                                                                    |  |
| Command line co                                  | ontaining password                                                                                                    | will not be stored in bash history.                                                                                                    |  |
| 198799                                           | Build:                                                                                                    | 8.1.1.565.R01                                                                                                    |  |
| OS6900 VC cras                                   | hed when it looked                                                                                                    | up for mac address with invalid vid                                                                                                    |  |
| Same mac addre                                   | ess with invalid vid is                                                                                                    | looked up which lead to assert failure.                                                                                                    |  |
| 198999                                           | Build:                                                                                                    | 8.1.1.565.R01                                                                                                    |  |
| The interfaces po                                | ort 1/1/1-52 link-trap                                                                                                    | command shows error message.                                                                                                    |  |
| link trap for 52 po                              | ort can be enabled a                                                                                                    | is range                                                                                                    |  |
| 199150                                           | Build:                                                                                                    | 8.1.1.565.R01                                                                                                    |  |
|                                                  |                                                                                                    | It+b combination on OS6860 switch.                                                                                                    |  |
| Disable the sysro                                | q utility in kernel                                                                                                    |                                                                                                    |  |
| 198637                                           | Build:                                                                                                    | 8.1.1.566.R01                                                                                                    |  |
|                                                  |                                                                                                    |                                                                                                    |  |
| Handled sending                                  | the service configu                                                                                                    | ration message to ISIS properly                                                                                                    |  |
| 198935                                           | Build:                                                                                                    | 8.1.1.567.R01                                                                                                    |  |
|                                                  | • •                                                                                                    | •                                                                                                    |  |
| STP Packet size optimized to be send exact size. |                                                                                                    |                                                                                                    |  |
| 198765                                           | Build:                                                                                                    | 8.1.1.568.R01                                                                                                    |  |
| AOS6860 crashed, analysis required.              |                                                                                                    |                                                                                                    |  |
| Avoid vm_insert_                                 | _page error by unma                                                                                                    | apping packets from tasks.                                                                                                    |  |
| 199440                                           | Build:                                                                                                    | 8.1.1.568.R01                                                                                                    |  |
|                                                  |                                                                                                    |                                                                                                    |  |
| Disable SSLv3 to                                 | o mitigate POODLE                                                                                                    | attack                                                                                                    |  |
| 199402                                           | Build:                                                                                                    | 8.1.1.569.R01                                                                                                    |  |
|                                                  |                                                                                                    |                                                                                                    |  |
| Modify the Captiv                                | ve portal hardware o                                                                                                    | configuration to not drop packets in CP-IP/24 network                                                                                                    |  |
| 198939                                           | Build:                                                                                                    | 8.1.1.571.R01                                                                                                    |  |
|                                                  |                                                                                                    | outes which configured on NPS server.                                                                                                    |  |
| To display correc                                | ct return attributes w                                                                                                    | hich are configured on NPS server.                                                                                                    |  |
| 199316                                           | Build:                                                                                                    | 8.1.1.572.R01                                                                                                    |  |
|                                                  | rashed with PMD af                                                                                                    | ter pushing the policy/Sip configuration via OV, when we do                                                                                                    |  |
|                                                  |                                                                                                    | 3 / 26                                                                                                    |  |
|                                                  | OS6860 tail .bas<br>Command line of<br>198799<br>OS6900 VC cras<br>Same mac addre<br>198999<br>The interfaces po-<br>link trap for 52 po<br>199150<br>Able to enter em<br>Disable the systo<br>198637<br>Mac not learning<br>Handled sending<br>198935<br>BPDU FCS is ind<br>STP Packet size<br>198765<br>AOS6860 crashe<br>Avoid vm_insert<br>199440<br>Vulnerability in S<br>Disable SSLv3 to<br>199402<br>Not able to telner<br>Modify the Caption<br>198939<br>Unable to display<br>To display correct | OS6860 tail .bash history command<br>Command line containing password<br>198799 Build:<br>OS6900 VC crashed when it looked<br>Same mac address with invalid vid is<br>198999 Build:<br>The interfaces port 1/1/1-52 link-trap<br>link trap for 52 port can be enabled a<br>199150 Build:<br>Able to enter emergency shell with A<br>Disable the sysrq utility in kernel<br>198637 Build:<br>Mac not learning on SDP interface in<br>Handled sending the service configu<br>198935 Build:<br>BPDU FCS is incorrect while doing p<br>STP Packet size optimized to be sen<br>198765 Build:<br>AOS6860 crashed, analysis required<br>Avoid vm_insert_page error by unma<br>199440 Build:<br>Vulnerability in SSLv3 (POODLE / C<br>Disable SSLv3 to mitigate POODLE<br>199402 Build:<br>Not able to telnet or ssh in VC of 2 6<br>Modify the Captive portal hardware of<br>198939 Build:<br>Unable to display correct return attrik<br>To display correct return attrik<br>To display correct return attrik<br>To display correct return attrik<br>To display correct return attrik<br>To display correct return attrik<br>To display correct return attrik<br>To display correct return attrik<br>To display correct return attributes w |  |

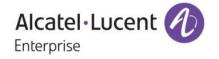

| Explanation: | xplanation: Proper handling of Large fragmented SIP Frames                   |                      |                                                               | Proper handling of Large fragmented SIP Frames |  |
|--------------|------------------------------------------------------------------------------|----------------------|---------------------------------------------------------------|------------------------------------------------|--|
| PR           | 200480                                                                       | Build:               | 8.1.1.574.R01                                                 |                                                |  |
| Summary:     |                                                                              |                      | ace ALIAS using port range.                                   |                                                |  |
| Explanation: |                                                                              |                      | th and passing input to the mipindex dynamically based on     |                                                |  |
|              | the number of port                                                           |                      | ,                                                             |                                                |  |
| PR           | 199987                                                                       | Build:               | 8.1.1.575.R01                                                 |                                                |  |
| Summary:     | OS6860 switch wit                                                            | h sip snooping the   | e call is not getting recorded.                               |                                                |  |
| Explanation: |                                                                              |                      | d out of order UDP fragments handling issue fixed             |                                                |  |
| PR           | 199433                                                                       | Build:               | 8.1.1.575.R01                                                 |                                                |  |
|              |                                                                              |                      | D file without rebooting and configuration loss issue is seen |                                                |  |
| Summary:     | after the                                                                    |                      |                                                               |                                                |  |
| Explanation: | Handled string cop                                                           | by function in a pro | per way                                                       |                                                |  |
| PR           | 201018                                                                       | Build:               | 8.1.1.578.R01                                                 |                                                |  |
| Summary:     | PGM controls pacl                                                            |                      |                                                               |                                                |  |
| Explanation: | Allow requeue ope                                                            | eration for slow pat | h packets                                                     |                                                |  |
| PR           | 201022                                                                       | Build:               | 8.1.1.579.R01                                                 |                                                |  |
| Summary:     |                                                                              |                      | in Vendor class identifier (Option 60).                       |                                                |  |
| Explanation: | Vendor Class Iden                                                            | tifier changed to "  | OmniSwitch-OS6860"                                            |                                                |  |
| PR           | 191901                                                                       | Build:               | 8.1.1.579.R01                                                 |                                                |  |
| Summary:     | OS10k switch cras                                                            |                      |                                                               |                                                |  |
| Explanation: | Memory leak in so                                                            | urce learning task   | is corrected to free the memory appropriately.                |                                                |  |
| PR           | 201088                                                                       | Build:               | 8.1.1.579.R01                                                 |                                                |  |
| Summary:     |                                                                              |                      | e call is not getting recorded without QoS.                   |                                                |  |
| Explanation: | Fixes the display is                                                         | ssue in sip snoopir  | ng active call records                                        |                                                |  |
| PR           | 201024                                                                       | Build:               | 8.1.1.581.R01                                                 |                                                |  |
| Summary:     |                                                                              |                      | the RYU controller malformed Hello packets seen               |                                                |  |
| Explanation: | Openflow Hello Packet Element Length changed                                 |                      |                                                               |                                                |  |
| PR           | 201055                                                                       | Build:               | 8.1.1.582.R01                                                 |                                                |  |
| Summary:     | No BPDU Captured when using command debug stp bpdu-trace show 1 all decode . |                      |                                                               |                                                |  |
| Explanation: | Message from stp                                                             | CMM to stpNi is se   | ent with respective chassis id in a proper way                |                                                |  |

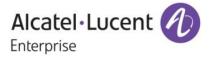

| PR                                                   | 200827                                                        | Build:                                                                                     | 8.1.1.587.R01                                                               |  |  |
|------------------------------------------------------|---------------------------------------------------------------|--------------------------------------------------------------------------------------------|-----------------------------------------------------------------------------|--|--|
| Summary:                                             | The "^" character shifted in case of "?"                      |                                                                                            |                                                                             |  |  |
| Explanation:                                         | Corrected the issue in                                        | n positioning ^                                                                            | for the help condition in cli commands                                      |  |  |
| PR                                                   | 201715                                                        | Build:                                                                                     | 8.1.1.588.R01                                                               |  |  |
| Summary:                                             | •                                                             | •                                                                                          | the power is removed from the master unit in VC                             |  |  |
| Explanation:                                         | Do not include inactiv                                        | e ports in grace                                                                           | eful restart process                                                        |  |  |
| PR                                                   | 201477                                                        | Build:                                                                                     | 8.1.1.590.R01                                                               |  |  |
| Summary:                                             |                                                               |                                                                                            | or bpdu is not working on Edge Ports.                                       |  |  |
| Explanation:                                         | check if port type is V                                       | FL or not before                                                                           | e setting flag bit for qos                                                  |  |  |
| PR                                                   | 201881                                                        | Build:                                                                                     | 8.1.1.592.R01                                                               |  |  |
| Summary:                                             | NTP Vulnerability que<br>CVE-2013-5211                        | ery - CVE-2014                                                                             | -9293 CVE-2014-9294 CVE-2014-9295 CVE-2014-9296                             |  |  |
| Explanation:                                         | Code changes done t                                           |                                                                                            | rabilities CVE-2014-9295 & CVE-2013-5211. Other                             |  |  |
|                                                      | vulnerabilities (CVE-2                                        | 014-9293,CVE                                                                               | -2014-9294,CVE-2014-9296) do not affect AOS.                                |  |  |
| PR                                                   | 201197                                                        | Build:                                                                                     | 8.1.1.594.R01                                                               |  |  |
| Summary:                                             | Unable to reach the d<br>configuration                        | Unable to reach the directly connected Gateway from the switch after disabling the SPB sap |                                                                             |  |  |
| Explanation:                                         |                                                               | ete vlan transla                                                                           | tion for the port only when it's not associated with other                  |  |  |
| PR                                                   | 202430                                                        | Build:                                                                                     | 8.1.1.597.R01                                                               |  |  |
| Summary:                                             | Parity error on AOS68                                         |                                                                                            |                                                                             |  |  |
| Explanation:                                         | Parity Error in DLB_L<br>corrected.                           | AG_FLOWSET                                                                                 | and DLB_LAG_FLOWSET_TIMESTAMP_PAGE table                                    |  |  |
| PR                                                   | 202611                                                        | Build:                                                                                     | 8.1.1.602.R01                                                               |  |  |
| Summary:                                             | OS6860 Display issue                                          |                                                                                            |                                                                             |  |  |
|                                                      | Corrected the display                                         | of webview in (                                                                            | Qos tables                                                                  |  |  |
| Explanation:                                         |                                                               |                                                                                            |                                                                             |  |  |
| •                                                    | 203410                                                        | Build:                                                                                     | 8.1.1.603.R01                                                               |  |  |
| PR<br>Summary:                                       | <b>203410</b><br>OS6860: Issue with D                         | HCP                                                                                        |                                                                             |  |  |
| PR<br>Summary:                                       | <b>203410</b><br>OS6860: Issue with D                         | HCP                                                                                        | 8.1.1.603.R01<br>tp payload when 6860 sends out Dhcp-discover (i.e. when it |  |  |
| Explanation:<br>PR<br>Summary:<br>Explanation:<br>PR | <b>203410</b><br>OS6860: Issue with D<br>Update seconds elaps | HCP                                                                                        |                                                                             |  |  |

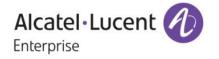

| PR                                                                                           | 203169 Build:                                                                                                    | 8.1.1.605.R01                                                                                                    |  |  |
|----------------------------------------------------------------------------------------------|----------------------------------------------------------------------------------------------------|----------------------------------------------------------------------------------------------------|--|--|
| Summary:                                                                                     | Switch Suddenly stopped sending out traps                                                                                                    |                                                                                                    |  |  |
| Explanation:                                                                                 | Changes has been done to close the file de                                                                                                    | scriptor properly in reactor socket to avoid fd leak.                                                                                         |  |  |
| PR                                                                                           | <b>203490</b> Build:                                                                                                    | 8.1.1.607.R01                                                                                                    |  |  |
| Summary:                                                                                     | OS6860: DHCP traffic denied on User Ports                                                                                                    | s Group                                                                                                    |  |  |
| Explanation:                                                                                 | Anti-spoofing ignores packets with 0.0.0.0 a                                                                                                    | as source address                                                                                                    |  |  |
| PR                                                                                           | <b>201854</b> Build:                                                                                                    | 8.1.1.608.R01                                                                                                    |  |  |
| Summary:                                                                                     | Bvlan having issues while creating on OS68                                                                                                    | 360E.                                                                                                    |  |  |
| Explanation:                                                                                 | BVLAN configuration issue fixed                                                                                                    |                                                                                                    |  |  |
| PR                                                                                           | 204199 Build:                                                                                                    | 8.1.1.609.R01                                                                                                    |  |  |
| Summary:                                                                                     | Port does not move to UNP profile if the IPv                                                                                                    |                                                                                                    |  |  |
| Explanation:                                                                                 | ipv6 packets to be dropped if classification                                                                                                    | doesn't match based on ip-rule                                                                                                    |  |  |
| PR                                                                                           | 204260 Build:                                                                                                    | 8.1.1.609.R01                                                                                                    |  |  |
| Summary:                                                                                     | In reference to PR#201854,Bvlan having is                                                                                                    | sues while creating and issue with MTU becomes                                                                                                |  |  |
| -                                                                                            | 1500 when we                                                                                                    |                                                                                                    |  |  |
| Explanation:                                                                                 |                                                                                                    | trol bylan when the same is created using one touch                                                                                           |  |  |
|                                                                                              | SPB.                                                                                                    |                                                                                                    |  |  |
| PR                                                                                           | 204306 Build:                                                                                                    | 8.1.1.610.R01                                                                                                    |  |  |
| PR<br>Summary:                                                                               | <b>204306</b> Build:<br>Out of TCAM processors message seen wh                                                                                                    |                                                                                                    |  |  |
| Summary:                                                                                     | <b>204306</b> Build:                                                                                                    |                                                                                                    |  |  |
| Summary:                                                                                     | <b>204306</b> Build:<br>Out of TCAM processors message seen wh                                                                                                    |                                                                                                    |  |  |
| Summary:<br>Explanation:                                                                     | <b>204306</b> Build:<br>Out of TCAM processors message seen wh<br>Open Flow configuration will use 2                                                                                                    | en switch is rebooted with Openflow config<br>8.1.1.624.R01                                                                                   |  |  |
| Summary:<br>Explanation:<br>PR<br>Summary:                                                   | 204306Build:Out of TCAM processors message seen whoOpen Flow configuration will use 2204970Build:                                                                                                    | 8.1.1.624.R01<br>slave unit.                                                                                                    |  |  |
| Summary:<br>Explanation:<br>PR                                                               | 204306Build:Out of TCAM processors message seen whoOpen Flow configuration will use 2204970Build:(HA-VLAN) Static ARP not programmed in a                                                                                                    | 8.1.1.624.R01<br>slave unit.                                                                                                    |  |  |
| Summary:<br>Explanation:<br>PR<br>Summary:<br>Explanation:                                   | 204306Build:Out of TCAM processors message seen whOpen Flow configuration will use 2204970Build:(HA-VLAN) Static ARP not programmed in a<br>Configure Slave chassis for HaVlan static A                                                                                                    | 8.1.1.624.R01<br>slave unit.<br>RP<br>8.1.1.624.R01                                                                                           |  |  |
| Summary:<br>Explanation:<br>PR<br>Summary:<br>Explanation:<br>PR                             | 204306       Build:         Out of TCAM processors message seen who         Open Flow configuration will use 2         204970       Build:         (HA-VLAN) Static ARP not programmed in a Configure Slave chassis for HaVlan static A         204766       Build:         Issue with traffic on SAP access ports of OS                                        | 8.1.1.624.R01<br>slave unit.<br>RP<br>8.1.1.624.R01                                                                                           |  |  |
| Summary:<br>Explanation:<br>PR<br>Summary:<br>Explanation:<br>PR<br>Summary:                 | 204306       Build:         Out of TCAM processors message seen who         Open Flow configuration will use 2         204970       Build:         (HA-VLAN) Static ARP not programmed in a Configure Slave chassis for HaVlan static A         204766       Build:         Issue with traffic on SAP access ports of OS Introduced debug command to change the | 8.1.1.624.R01<br>slave unit.<br>RP<br>8.1.1.624.R01<br>56860                                                                                  |  |  |
| Summary:<br>Explanation:<br>PR<br>Summary:<br>Explanation:<br>PR<br>Summary:<br>Explanation: | 204306Build:Out of TCAM processors message seen whoOpen Flow configuration will use 2204970Build:(HA-VLAN) Static ARP not programmed in a Configure Slave chassis for HaVlan static A204766Build:Issue with traffic on SAP access ports of OS Introduced debug command to change the translation for services configured                                        | 8.1.1.624.R01<br>8.1.1.624.R01<br>8.1.1.624.R01<br>8.1.1.624.R01<br>56860<br>hash algorithm for hardware table used for vlan<br>8.1.1.624.R01 |  |  |

# **Problems Fixed Between Builds 628 and 663**

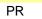

205156

Build:

6 / 26

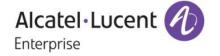

8.1.1.628.R01

| Summary:<br>Explanation:       | -                                                                       | n changes after the onfiguration is appli              | reboot<br>ed properly across reboot.                                                                       |
|--------------------------------|-------------------------------------------------------------------------|--------------------------------------------------------|----------------------------------------------------------------------------------------------------|
| PR<br>Summary:<br>Explanation: | Added CLI "ssh s                                                        | Build:<br>y detected with OS6<br>strong-ciphers/strong | 8.1.1.630.R01<br>860 switch.<br>g-hmacs enable/disable" to enforce ssh configs persist                     |
|                                | across reboot                                                           |                                                        |                                                                                                    |
| PR                             | 204834                                                                  | Build:                                                 | 8.1.1.630.R01                                                                                              |
| Summary:<br>Explanation:       | Code changes de                                                         |                                                        | CVE-2015-0291 t1_lib.c in OpenSSL 1.0.2.<br>vulnerabilities CVE-2015-0287, CVE-2015-0289, CVE-2015-<br>288 |
| PR                             | 205244                                                                  | Build:                                                 | 8.1.1.631.R01                                                                                              |
| Summary:                       | Buffer overflow e                                                       | error is seen after co                                 | nfiguring longer string for "dn_name" and "search_base"                                                    |
| Explanation:                   | field.<br>Fix done to avoid                                             | Buffer Overflow in                                     | aaa module                                                                                                 |
| Explanation                    |                                                                         |                                                        |                                                                                                    |
| PR                             | 205552                                                                  | Build:                                                 | 8.1.1.632.R01                                                                                              |
| Summary:                       |                                                                         | ong trap " New Roo                                     | 5                                                                                                    |
| Explanation:                   | STP trap genera                                                         | ted only when root b                                   | bridge changes.                                                                                            |
| PR                             | 205470                                                                  | Build:                                                 | 8.1.1.633.R01                                                                                              |
| Summary:                       |                                                                         |                                                        | og when a port is assigned to a vlan via UNP profile                                                       |
| Explanation:                   | agcmm debug le                                                          | vel changed to info                                    | to log VPA information along with user port value.                                                         |
| PR                             | 195930                                                                  | Build:                                                 | 8.1.1.635.R01                                                                                              |
| Summary:                       | Loopback not ex                                                         | ported in SPB IPVP                                     | N with "ip export all-routes"                                                                              |
| Explanation:                   | Allow IPv4 Loopt                                                        | back0 to be route-lea                                  | aked into ISIDs.                                                                                           |
| PR                             | 202995                                                                  | Build:                                                 | 8.1.1.636.R01                                                                                              |
| Summary:                       | NTP configuratio                                                        | n is not getting appl                                  | ied                                                                                                    |
| Explanation:                   | "ntp authentication                                                     | on enable" comman                                      | d is applied last in configuration                                                                         |
| PR                             | 205911                                                                  | Build:                                                 | 8.1.1.638.R01                                                                                              |
| Summary:                       |                                                                         |                                                        | lost in running configuration after the switch reboot                                                      |
| Explanation:                   | NTP configuratio                                                        | n will be processed                                    |                                                                                                    |
| PR                             | 206087                                                                  | Build:                                                 | 8.1.1.639.R01                                                                                              |
| Summory                        | OS 6860 802.1x not working -radius access request not sent from switch. |                                                        |                                                                                                    |
| Summary:                       | Toggling of UNP port with 802.1x enabled will be properly handled.      |                                                        |                                                                                                    |

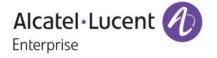

| PR<br>Summary:<br>Explanation: |                                                     | Build:<br>vn TCP ports in ope<br>listen on 127.0.0.0    |                                                                                                    |
|--------------------------------|-----------------------------------------------------|---------------------------------------------------------|----------------------------------------------------------------------------------------------------|
| PR<br>Summary:<br>Explanation: |                                                     |                                                         | 8.1.1.643.R01<br>rking from time to time<br>DU) when link up event is triggered                          |
| PR<br>Summary:<br>Explanation: | <b>206895</b><br>OS6860E VC Cra<br>Linkagg crash ha |                                                         | 8.1.1.644.R01                                                                                            |
| PR<br>Summary:<br>Explanation: |                                                     |                                                         | 8.1.1.645.R01<br>on OS6860E switch after reload.<br>isable POE across reload.                            |
| PR<br>Summary:<br>Explanation: | log                                                 | -                                                       | 8.1.1.647.R01<br>bly packets is mentioned as 13568 instead of 53 in the Qos<br>correctly in the qos log. |
| PR<br>Summary:<br>Explanation: |                                                     | •                                                       | 8.1.1.649.R01<br>ckup) wrong in certain states<br>of the Power Supply.                                   |
| PR<br>Summary:<br>Explanation: |                                                     | Build:<br>not generated with s<br>will be send after bi | 8.1.1.650.R01<br>switch OS 6860<br>ringing up the user ports.                                            |
| PR<br>Summary:<br>Explanation: |                                                     | Build:<br>logs Time differenc<br>vill be synced with t  | 8.1.1.650.R01<br>ce issue.<br>that of the System time.                                                   |
| PR<br>Summary:<br>Explanation: |                                                     | Build:<br>een between AOS6<br>n are not intended t      | 8.1.1.651.R01<br>860 and OS10K.<br>to the Port are dropped.                                              |
| PR<br>Summary:<br>Explanation: |                                                     |                                                         | 8.1.1.652.R01<br>12318, 34841, 35763, 39333 in open.<br>nection from 127.0.0.0 network.                  |
| PR                             | 208153                                              | Build:                                                  | 8.1.1.655.R01                                                                                            |

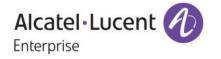

| Summary:<br>Explanation: |                                                           |                                                  | nabled after the OS6860 switch reboot.<br>talled if the Gateway is not reachable. |  |
|--------------------------|-----------------------------------------------------------|--------------------------------------------------|-----------------------------------------------------------------------------------|--|
| PR                       | 208491                                                    | Build:                                           | 8.1.1.658.R01                                                                     |  |
| Summary:                 | OS6860: "ERR                                              | OS6860: "ERROR: Unable to retrieve LBD snapshot" |                                                                                   |  |
| Explanation:             | LBD snapshot will properly display the LBD configuration. |                                                  |                                                                                   |  |
| PR                       | 208856                                                    | Build:                                           | 8.1.1.659.R01                                                                     |  |
| Summary:                 | OS6860 command line issue                                 |                                                  |                                                                                   |  |
| Explanation:             | user password-<br>reboot.                                 | policy cannot contain                            | username enable command will be persistent across                                 |  |
|                          |                                                           |                                                  |                                                                                   |  |

# **Problems Fixed Between Builds 663 and 664**

| PR           | 207518        | Build:                                                   | 8.1.1.664.R01                                                                                                    |
|--------------|---------------|----------------------------------------------------------|----------------------------------------------------------------------------------------------------|
| Summary:     | Switch may ha | ang                                                      |                                                                                                    |
| Explanation: | 205044) but h | as to be reverted as to he reverted as to he reverted as | lision detection logic has been implemented (PR<br>it may cause system instability under heavy hash<br>uation, a switch that is rebooting may hang and goes for |

| <b>Problems Fi</b> | xed Between                                                       | Builds 664 and                                                  | d 689                                                       |  |  |
|--------------------|-------------------------------------------------------------------|-----------------------------------------------------------------|-------------------------------------------------------------|--|--|
| PR                 | 208949                                                            | Build:                                                          | 8.1.1.664.R01                                               |  |  |
| Summary:           | OS6860 Bad pa                                                     | OS6860 Bad password counter is not incrementing for ssh session |                                                             |  |  |
| Explanation:       |                                                                   | attempts counter in t                                           | he show user cli will also get incremented for failed login |  |  |
|                    | 209244                                                            | Build:                                                          | 9.4.4.670.004                                               |  |  |
| PR<br>Summon #     | 208344                                                            |                                                                 | 8.1.1.670.R01                                               |  |  |
| Summary:           |                                                                   | 1 ip interface not con                                          | <b>o</b> ,                                                  |  |  |
| Explanation:       | remain down. Is                                                   |                                                                 | aused the IP interface bound to this unblocked vlan ID to   |  |  |
| PR                 | 209237                                                            | Build:                                                          | 8.1.1.671.R01                                               |  |  |
| Summary:           | 6860-VC: UNP classification does not work when interface is reset |                                                                 |                                                             |  |  |
| Explanation:       | Drop EAP packe                                                    | ets on ports with 802.                                          | 1x authentication disabled.                                 |  |  |
| PR                 | 209997                                                            | Build:                                                          | 8.1.1.673.R01                                               |  |  |
| Summary:           | In OS6860, con                                                    | figuration apply issue                                          | 9                                                           |  |  |
| Explanation:       | Spanning tree v                                                   | varning inadvertantly                                           | saved in CLI display. Fixed buffer prepares issue.          |  |  |
| PR                 | 208352                                                            | Build:                                                          | 8.1.1.676.R01                                               |  |  |
| Summary:           | OS6860 PXE b                                                      | oot is not working if v                                         | ve have client & server in different vlan                   |  |  |
|                    |                                                                   |                                                                 | 9 / 26                                                      |  |  |

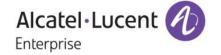

| Explanation: | Do not sent the DHCP routing.                                     | Reply packet to   | UDP Relay CMM if the packet is received by IPNI for | r |
|--------------|-------------------------------------------------------------------|-------------------|-----------------------------------------------------|---|
| PR           | 210080                                                            | Build:            | 8.1.1.677.R01                                       |   |
| Summary:     | OS6860/6900 UDLD n                                                | ot working wher   | n connected to OS6450. The issue is on 6450.        |   |
| Explanation: | Message and Timeout                                               | data in UDLD T    | LV corrected                                        |   |
| PR           | 210462                                                            | Build:            | 8.1.1.679.R01                                       |   |
| Summary:     | List vulnerability failed                                         | in OS6860 swite   | ch 8.1.1.663.R01                                    |   |
| Explanation: | OpenSSL package upgrade to 1.0.2d                                 |                   |                                                     |   |
| PR           | 210354                                                            | Build:            | 8.1.1.680.R01                                       |   |
| Summary:     | 6860E classifying clien                                           | t MAC under UN    | NP MAC rule when UNP IP rule exists.                |   |
| Explanation: | Implementing a mecha                                              | nism to enforce   | learning using L3-only packets in UNP               |   |
| PR           |                                                                   | Build:            | 8.1.1.682.R01                                       |   |
| Summary:     | -                                                                 |                   | 04 to 13, read back ffffff5/-11 ret -11 count 5     |   |
| Explanation: | Changed kernel log tex                                            | kt to avoid being | misinterpreted as error log                         |   |
| PR           | 211284                                                            | Build:            | 8.1.1.686.R01                                       |   |
| Summary:     | Need to leave the debug command enabled after switch restart.     |                   |                                                     |   |
| Explanation: | New CLI command to e                                              | enable/disable U  | NP learning via Layer3 Only packets                 |   |
| PR           | 210909                                                            | Build:            | 8.1.1.687.R01                                       |   |
| Summary:     | static MAC address configuration lost after rebooting the 6860 VC |                   |                                                     |   |
| Explanation: | On LPS ports, prevent                                             | conversion of st  | atic MAC to Dynamic MAC                             |   |
| PR           | 212427                                                            | Build:            | 8.1.1.689.R01                                       |   |
| Summary:     |                                                                   |                   | poping feature enabled.                             |   |
| Explanation: | Avoid drop of ACKs for                                            | or INFORM mes     | sages with client address set to 0                  |   |

# **Under Verification:**

| PR           | 198556          | Build:               | 8.1.1.561.R01                               |  |
|--------------|-----------------|----------------------|---------------------------------------------|--|
| Summary:     | · ·             | •                    | ages in a single line format in the qos log |  |
| Explanation: | Qos logging for | port shutdown event. |                                             |  |
|              |                 |                      |                                             |  |
| PR           | 197844          | Build:               | 8.1.1.567.R01                               |  |

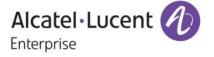

| PR           | <b>199038</b> Build: 8.1.1.569.R01                                                                                   |           |  |  |
|--------------|----------------------------------------------------------------------------------------------------|-----------|--|--|
| Summary:     | slnHwlrnCbkHandler:662 no buffer ALERT, after mac movement                                                           |           |  |  |
| Explanation: | Proper Linkagg and Default port validations are taken care                                                           |           |  |  |
| PR           | <b>200847</b> Build: 8.1.1.592.R01                                                                                   |           |  |  |
| Summary:     | IPRM not advertising the OSPF ECMP changes correctly to BGP.                                                         |           |  |  |
| Explanation: | Checking iprm for the route exists before deleting the network route                                                 |           |  |  |
| PR           | <b>201473</b> Build: 8.1.1.592.R01                                                                                   |           |  |  |
| Summary:     | 6860 SPB - SAP entries not displayed in "show mac-learning domain spb" output                                        |           |  |  |
| Explanation: | Handled the length of encapVcID sent from CMM to Ni when requesting "show mac-lear domain spb"                       | ning      |  |  |
| PR           | <b>202046</b> Build: 8.1.1.592.R01                                                                                   |           |  |  |
| Summary:     | NTPD Vulnerability: ntpd version 4.2.7 and previous versions allow attackers to overflov<br>bu                       | v several |  |  |
| Explanation: | Code changes done to fix NTP vulnerabilities CVE-2014-9295 & CVE-2013-5211. Other vulnerabilities do not affect AOS. |           |  |  |
| PR           | <b>202110</b> Build: 8.1.1.594.R01                                                                                   |           |  |  |
| Summary:     | Security vulnerability: Port scanning test provides the information regarding the open "no<br>kno                    | on-well   |  |  |
| Explanation: | Open port vulnerability addressed for application saaCmm and slbCmm.                                                 |           |  |  |
| PR           | <b>202371</b> Build: 8.1.1.600.R01                                                                                   |           |  |  |
| Summary:     | DTLS Vulnerability query - CVE-2014-3571 CVE-2015-0206                                                               |           |  |  |
| Explanation: | Fixed openssl vulnerabilities CVE-2014-3571 CVE-2015-0206.                                                           |           |  |  |
| PR           | <b>203143</b> Build: 8.1.1.603.R01                                                                                   |           |  |  |
| Summary:     | QOS BPDU SHUTDOWN for User Ports should be able to detect loops created using a single<br>port.                      |           |  |  |
| Explanation: | Added mechanism to send bpdu's with inferior information on ports configured as UNP and User Ports                   |           |  |  |
| PR           | <b>204856</b> Build: 8.1.1.632.R01                                                                                   |           |  |  |
| Summary:     | When Port have violation shut down, the hardware level is still up.                                                  |           |  |  |
| Explanation: | If violation occurs, BPDU shutdown in UNP port will cause the operational status of the p down.                      | ort to be |  |  |
| PR           | <b>194737</b> Build: 8.1.1.637.R01                                                                                   |           |  |  |
| Summary:     | Slave chassis in the VC reloaded, without generating any PMD file.                                                   |           |  |  |
| Explanation: | Print output was not stored in buffer. Fix has done for same.                                                        |           |  |  |
|              |                                                                                                    |           |  |  |

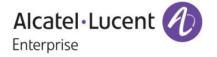

| PR<br>Summary:           | <b>207868</b><br>AOS7 and AOS8 TFT                                         | Build:<br>P files transaction | 8.1.1.652.R01<br>on.                                                  |
|--------------------------|----------------------------------------------------------------------------|-------------------------------|-----------------------------------------------------------------------|
| Explanation:             | TFTP File transfer car                                                     | h be initiated thro           | ough SNMP.                                                            |
| PR                       | 205654                                                                     | Build:                        | 8.1.1.667.R01                                                         |
| Summary:                 | OS6860-P48 MAC ag                                                          | ing out for silent            | devices.                                                              |
| PR                       | 208977                                                                     | Build:                        | 8.1.1.667.R01                                                         |
| Summary:<br>Explanation: |                                                                            |                               | when uplink is disconnected.<br>rder is corrected in LLDP MAC-PHY TLV |
| PR                       | 209034                                                                     | Build:                        | 8.1.1.667.R01                                                         |
| Summary:                 | Issue with show violat<br>shutdown                                         | ion output when               | violation happens. Tested with restrict, discard, and                 |
| Explanation:             |                                                                            | pseudoStatic M                | AC under "mac-move disable" and "LW expired" cases                    |
| PR                       | 196007                                                                     | Build:                        | 8.1.1.668.R01                                                         |
| Summary:<br>Explanation: | OS6900 OSPF point-t                                                        |                               | ring issue.<br>/ in OSPF Point-to-point neighbourship                 |
| Explanation.             | Change to learn heigh                                                      |                               | In OSFF Fount-to-point neighbourship                                  |
| PR                       | 204531                                                                     | Build:                        | 8.1.1.669.R01                                                         |
| Summary:                 | ARP Poison not worki                                                       |                               |                                                                       |
| Explanation:             | Learn arp from the rec                                                     | Ceived GARP RE                | EPLY packets                                                          |
| PR                       | 197661                                                                     | Build:                        | 8.1.1.672.R01                                                         |
| Summary:                 | OS6900: tx loss frame                                                      |                               | •                                                                     |
| Explanation:             | Tx Lost frames for the                                                     | SPB Interface of              | corrected.                                                            |
| PR                       | 209841                                                                     | Build:                        | 8.1.1.674.R01                                                         |
| Summary:                 | OS6860: Need clarification on STP CLI debug command.                       |                               |                                                                       |
| Explanation:             | Ignore the STP BPDU                                                        | stats for Aggreg              | pates                                                                 |
| PR                       | 210682                                                                     | Build:                        | 8.1.1.679.R01                                                         |
| Summary:                 | This is with reference to the PR#206884 and 207218 OS6860 Lan power issue. |                               |                                                                       |
| Explanation:             | Add voltage injection d                                                    | letection for Lan             | power                                                                 |
| PR                       | 205044                                                                     | Build:                        | 8.1.1.681.R01                                                         |
| Summary:<br>Explanation: |                                                                            |                               | 9S6860 Hash collision issue<br>g message will be printed in Swlog.    |
| PR                       | 210386                                                                     | Build:                        | 8.1.1.681.R01                                                         |
| Summary:                 | OS6900: TACACS se                                                          |                               |                                                                       |
| Explanation:             |                                                                            |                               | server IP correctly in tacacs configuration                           |
|                          |                                                                            |                               |                                                                       |

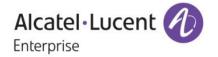

| PR           | <b>210445</b> Build: 8.1.1.681.R01                                                                                                    |  |  |  |
|--------------|----------------------------------------------------------------------------------------------------|--|--|--|
| Summary:     | Authenticated Switch Access "ERROR: Authorization failed. No functional privileges for this                                                       |  |  |  |
| Explanation: | command.<br>Made changes not to reset user privileges for every Refresh period                                                                    |  |  |  |
| PR           | <b>210492</b> Build: 8.1.1.682.R01                                                                                                    |  |  |  |
| Summary:     | 6860-P48 issue - Device not able to connect - Parity error                                                                                        |  |  |  |
| Explanation: | Implemented Third party patch to clear the parity error                                                                                           |  |  |  |
| PR           | <b>210473</b> Build: 8.1.1.682.R01                                                                                                    |  |  |  |
| Summary:     | Parity Errors caused VC malfunction (chassis 2 not reachable)                                                                                     |  |  |  |
| Explanation: | Implemented Third party patch to clear the parity error                                                                                           |  |  |  |
| PR           | <b>211072</b> Build: 8.1.1.684.R01                                                                                                    |  |  |  |
| Summary:     | Queries on command show lan power slot 1/1 update-from                                                                                            |  |  |  |
| Explanation: | remove UPDATE-FROM token from [show lanpower slot 1/1 update-from] command                                                                        |  |  |  |
| PR           | <b>210769</b> Build: 8.1.1.687.R01                                                                                                    |  |  |  |
| Summary:     | OS6860 snmp service does not respond after virtualchassis mib exploration                                                                         |  |  |  |
| Explanation: | Removed unsupported MIB tables                                                                                                    |  |  |  |
| PR           | <b>211220</b> Build: 8.1.1.688.R01                                                                                                    |  |  |  |
| Summary:     | OS6860: VC of 5 and no interfaces seen other than unit-1 & 5.                                                                                     |  |  |  |
| Explanation: | Various VC Improvements: a) cpu queueing for VC protocol packets; b) additional logs for VC topology change; c) fix bug of false chassis deletion |  |  |  |
| PR           | <b>206842</b> Build: 8.1.1.654.R01                                                                                                    |  |  |  |
| Summary:     | Ping loss for about 5 minutes periodically when BPDU shutdown enabled.                                                                            |  |  |  |
| Explanation: | BPDU shutdown enable will not cause ping loss.                                                                                                    |  |  |  |
| PR           | <b>207850</b> Build: 8.1.1.657.R01                                                                                                    |  |  |  |
| Summary:     | Some BPDU is forwarding from Linksys to uplink port. It cause the spanning tree port on core                                                      |  |  |  |
| -            | switch                                                                                                    |  |  |  |
| Explanation: | BPDU packets will be dropped when port is in violation.                                                                                           |  |  |  |
| PR           | <b>209835</b> Build: 8.1.1.675.R01                                                                                                    |  |  |  |
| Summary:     | Query on swlogs<br>dg_Ni library(plApi) error(2) plGetModIdFromGport@3404                                                                         |  |  |  |
| Explanation: | Dying Gasp error message enhancement in Swlog.                                                                                                    |  |  |  |
| PR           | <b>209132</b> Build: 8.1.1.667.R01                                                                                                    |  |  |  |
| Summary:     | AOS switch is changing the values of AVP L=38 causing the authentication issue.                                                                   |  |  |  |
| Explanation: | Changes to scan the entire AAA Challenge Response list                                                                                            |  |  |  |
|              |                                                                                                    |  |  |  |

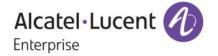

| PR           | 192874                        | Build:               | 8.1.1.577.R01                                                |
|--------------|-------------------------------|----------------------|--------------------------------------------------------------|
| Summary:     | Ref PR# 19190                 | 1: Wrong socket stru | cture makes infinite loop of flush events from stpNi to SINi |
| Explanation: | Source Learnin<br>disconnect. | g and STP NI task so | ocket connection optimized in case of reconnect after a      |

| Known Issu   | es:                                                                                                    |
|--------------|----------------------------------------------------------------------------------------------------|
| PR           | 211459                                                                                                    |
| Summary:     | OS6860: IpNi LanNi error(2) IpNiPollTimer 2227: Bad Send IpNi LanXtr error(2)<br>Ip69xGetPowerSupplyParameter 2130: No buffer for send lanpower errors                   |
| Explanation: | Issue caused by loss of communication due to Buffer depletion. Power will still be delivered to the devices , however, show command will not display the correct status. |
| PR           | 208784                                                                                                    |
| Summary:     | Unable to save "dhcp-snooping binding 00:b0:d0:99:43:39 port 7/1/2 address 192.168.11.11 vlan 11" after reboot, the configuration is gone.                               |
| Explanation: | DHCP Binding Entries will not be persistent across reboot.                                                                                                    |

# **New Software Features:**

# 1. LPS Sticky Mode

Platform: OS6860, OS6860E

## Hosted AOS SW Release: 811.585.R01

LPS Sticky/Infinite learning window feature controls the maximum number of Macs that can be learned on a port (based on configuration). The LPS feature limits the number of MACs that can be learned, up to a predetermined number, plus supports an infinite/learning time window, and provides logging and notification if a rule violation occurs.

LPS Sticky Mode Options:

- Learn-as-static: To allow an automatic conversion of the MAC addresses to static during the learning window. Mac addresses learnt as pseudo static during learning window due to no-aging option should be directly converted to static even if convert to static option is not enabled or not given manually.
- Mac-move: To allow the MAC movement for the pseudo static MAC during the learning window. If a MAC, learnt as pseudo static MAC, is seen on other port in same vlan the MAC should be allowed move to the new port and get learnt as pseudo static MAC. In this case no record or information will be maintained about the original port from where the MAC has been moved.

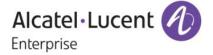

• Infinite learning window: To allow the configuration of all the options during the infinite learning window.

# Usage:

The two new options, mac-move and learn-as-static, shall be added into the existing command.
 ->port-security learning-window <num-of-minutes> [ { no-aging <enable|disable>} |{convert-to-static
 <enable | disable>} | {boot-up <enable|disable>} | {mac-move <enable|disable>} | {learn-as-static
 <enable|disable>}]

By default, no-aging, convert-to-static, learn-as-static and mac-move options are disabled and bootup option is enabled. (i.e.) when specified "port-security learning-window 1", this is same as "portsecurity learning-window 1 no-aging disable convert-to-static disable learn-as-static disable macmove disable boot-up enable".

User can use all, any or none of flags with "port-security learning-window <num>" command.

The option mac-move can be enabled only if the "no-aging" option is enabled. Similarly if mac-move is enabled, we can't disable "no-aging" option.

Unlike 6.x behavior, the option learn-as-static is not dependent on the no-aging option. The command implementation is applicable for both sticky mode/infinite learning-windows with options.

Convert-to-static option is not allowed to be configured with infinite learning-window .When user tries to configure, the error will be thrown. Static MAC's are supported on 802.1X ports

- To display the configuration of port-security and table-entries ->show port-security
- To display the configuration of port-security for all ports ->show port-security brief
- To display the configuration of port-security learning-window ->show port-security learning-window
- To display the whole configuration of port-security ->show configuration snapshot da-unp

## Examples:

->port-security learning-window 0 ->port-security learning-window 0 no-aging enable ->port-security learning-window 0 learn-as-static enable ->port-security learning-window 0 no-aging enable learn-as-static enable ->port-security learning-window 0 no-aging enable learn-as-static enable mac-move enable ->port-security learning-window 1 no-aging enable learn-as-static enable mac-move enable ->port-security learning-window 1 no-aging enable learn-as-static enable mac-move enable

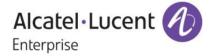

->port-security learning-window 1 learn-as-static disable
 ->port-security learning-window 1 mac-move disable
 ->port-security learning-window 1 mac-move disable learn-as-static disable
 ->port-security learning-window 1 no-aging disable learn-as-static disable mac-move disable

-> show port-security Port: 1/1/3 Admin-State ENABLED, : Operation Mode : ENABLED, Max MAC bridged: 1, Trap Threshold : DISABLED, Violation RESTRICT, . Max MAC filtered: 5, Low MAC Range : 00:00:00:00:00:00, High MAC Range : ff:ff:ff:ff:ff:ff; Violating MAC : NULL MAC VLAN MAC TYPE **OPERATION** 00:00:00:00:00:01 1 static bridging ->show port-security brief Nb Macs Nb Macs Slot/ Max Max Nb Macs Nb Macs Port Operation Mode Bridge Filter Dyn Br Dyn Fltr Static Br Static Fltr -----+----\_\_\_\_\_ --+--1/1/3 ENABLED 1 5 0 0 1 0 2/1/2 ENABLED 1 5 0 0 1 0 ->show port-security learning-window Learning-Window = 3 min.Convert-to-static = DISABLE, No Aging = ENABLE,Boot Up = ENABLE, Learn As Static = ENABLE, Mac Move = ENABLE, Remaining Learning Window = 176 sec, -> show configuration snapshot da-unp ! DA-UNP: port-security learning-window 20 no-aging enable convert-to-static enable learn-as-static enable mac-move enable port-security port 1/1/3 admin-state enable port-security port 2/1/2 admin-state enable

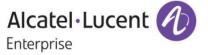

# 2. Dual Home Link Active-Active

## Platforms: OS6860/OS6860E

# Hosted AOS SW Release: 8.1.1.627.R01

The Dual Homed Link uses two links with a number of VLANs split between them from the common pool of vlans, in such a way that any vlan is not associated with both of the redundant links at the same time to avoid formation of loops and also VLANs are still connected to the core when one link fails. STP is disabled on both the DHL links implicitly.

There is only one DHL session per switch and the DHL session contains two links namely linkA and linkB. The administrator has to configure the vlans on the links which will become DHL links, in such a way that at least one vlan has both the DHL links as members and these vlans are treated as common pool of vlans. From the common pool of vlans, the administrator can decide on the vlans that will operate on each DHL link as per the need and unless administrator specifies the vlans that operate on linkB, all the vlans will operate on linkA only. Also the common vlans will be treated as protected Vlans and the un common vlans where only one DHL link is a member of a vlan but not both will be treated as un protected vlan. When the DHL session is active, traffic is forwarded on the DHL links on protected Vlans but not on un protected vlan.

When a physical link that is part of the DHL fails or is brought down, software will modify the VLAN memberships and forwarding values according of the remaining port so that the VLANs of the link whose primary port was just lost will remain connected to the core. When a failed link is brought up, a recovery delay timer may be used to delay the switchover of the resumption of traffic for the DHL who's primary port it was that recovered. The two core devices being uplinked to should be static members of all VLANs in both groups on both ports.

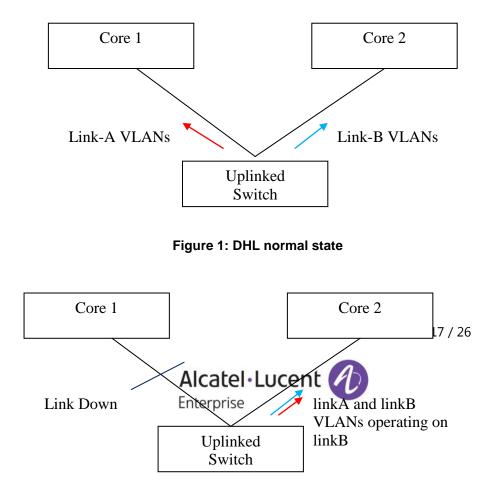

# Usage:

# Figure 2: DHL failover state

- This command is used to configure DHL session *dhl <dhl\_num> [name <string>]* Example: - dhl 123 new
- 2) This command is used to enable/disable DHL
   dhl <dhl\_num> admin-state {<enable>|<disable>}
   Example: dhl 123 admin-state enable
- 3) This command is used to link port to DHL
   dhl <dhl\_num> linkA { port <slot/port> | linkagg <aggid>} linkB { port <slot/port >| linkagg <aggid>}
   Example :- dhl 123 linkA linkagg 50 linkB linkagg 60
- 4) This command is used to map VLAN on linkb and have both links active on configured VLANs.
   dhl <dhl\_num> vlan-map linkB {<vlan> | <vlan-vlan>}
   Example: dhl 123 vlan-map linkB 10
- 5) This command is used to configure mac flushing technique

dhl <dhl\_num> mac-flushing {<none> | <raw> | <mvrp>}

Example: - dhl 123 mac-flushing raw

6) This command is used to configure preemption time

dhl <dhl\_num> pre-emption-time <dhl\_num>

Example: - dhl 123 pre-emption-time 70

# **Sample Configuration**

- -> dhl 123
- -> dhl 123 name new
- -> dhl 123 linka port 1/1/49 linkb port 1/1/51
- -> dhl 123 vlan-map linkb 21-26
- -> dhl 123 admin-state enable

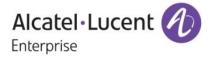

-> show dhl Legends: PE - Pre-Emption Admin Oper PE Session MAC Active MAC Session State State Time Flushing Flushing ID Name (sec) Technique Technique -----123 new up up 30 none none Total number of sessions configured = 1 -> show dhl 123 DHL session name : new Admin state : up Operational state : up Pre-emption time(sec) : 30 Mac Flushing : none Active MAC flushing : none LinkB Vlan Map : 21-26 Protected Vlans : 1, 11-26 LinkA: : 1/1/49 Port Operational State : up Unprotected Vlans : none Active Vlans : 1, 11-20 LinkB: Port : 1/1/51 Operational State : up Unprotected Vlans : none

# Limitations:

- Maximum of one DHL session can be created per switch.
- DHL and the following features will operate independently of each other and DHL will not try to move the configuration from one DHL port to the other DHL port.
  - Static MAC address

Active Vlans : 21-26

- Static multicast MAC address, Static multicast groups, multicast max group per port
- Policy rules using source port condition
- Port mirroring
- Source learning
- Havlan
- A port configured as DHL link cannot be configured for linkagg
- DHL ports cannot not be configured as UNI or VPLS access ports but DHL ports can be connected to VPLS access ports.

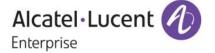

- DHCP snooping must be independent of DHL. User is advised not to enable DHCP snooping for DHL port as it is not needed on uplink port.
- The Edge features AAA, learned port security, link OAM and group mobility should not be configured on DHL ports.
- DHL convergence is sub 50ms only for Fiber ports (OS6860E U/OS6860 U), same NI and a maximum of 16 VLANs and may differ for other scenarios.
- DHL ports should not be part of ERP ring.
- Two different default vlans for the DHL links cannot be configured.
- Configuration of vlan as default on one link and the same vlan as tagged on other link should not be done. For example consider the below configuration scenario

linkA vlan 200 default vlan vlan 100 tagged vlan linkB tagged vlan default vlan

In the above scenario if an untagged packet has to go out on linkB, the vlan classified will be 100 and assume the core has default vlan 200 and it can reach linkA on default vlan 200 and hence it can form a loop.

- When the DHL links are changed on the fly, the user is advised to follow the below procedure to automatically kick in the mac-flushing technique to avoid state-mac issue.
  - 1) admin disable/link down the link first that is going to be replaced
  - 2) add the new link to DHL session in admin disabled/link down state
  - 3) enable the link that is added to DHL session

In the above process at step 1 and step 3 the VLANs are moved across the links and mac-flushing mechanism will kick in.

## 3. Interface Violation Recovery

#### Platforms: OS6860/OS6860E

## Hosted AOS SW Release: 811.627.R01

In the earlier solution, once a port is shut down by an application, unless the application clears the violation, the port remains down and will require a user to manually clear the violation for the port to have a chance to come up again. Interface Violation Recovery mechanism to be implemented to try to automatically clear the violation.

Interface violation recovery enhancement will provide the following functionalities:

- Ability to configure the recovery timer on per port or global basis.

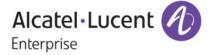

- Ability to configure the maximum number of recovery retry on per port and global basis. If Maximum recoveries are reached, the port will be permanently shut down. A port can also be configured to enable infinite recovery retry.

- If enabled, violation SNMP Trap is sent every time an interface is shut down by a feature. When Recovery SNMP Trap is enabled, SNMP Trap must be generated for every method used to recover the port with an indication of how the port was recovered.

# Usage :

1) This command is used to configure globally the maximum number of recovery retry before the port is permanently shut down.

violation recovery-maximum {infinite | <(0-50)>}

Example: violation recovery-maximum 12

2) This command is used to configure the per port maximum number of recovery retry used in auto recovery before the port is permanently shut down.

violation {<chassis/slot/port | [-port2]> | <slot>} recovery-maximum {infinite |default |<0-50>}

Example: violation 1/1/1 recovery-maximum 12

3) This command is used to configure globally the maximum retry time

violation recovery-time <30-600>

Example: violation recovery-time 40

4) This command is used to configure per port recovery time where recovery is re-activated automatically, if it has been shut down by any feature/application.

violation {<chassis/slot/port | [-port2]> | <slot>} recovery-time {default | <30-600>}

5) This command is used to show the global recovery maximum, trap enable/disable and recovery time

show violation-recovery-configuration {<chassis/slot/port | [-port2]> | <slot>}

6) This command is used to show the runtime violation status, violation source, recovery time and maximum recovery attempts for the specified port(s).

show violation {<chassis/slot/port | [-port2]> | <slot>}

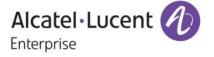

# Limitations:

- Violation Recovery Mechanism shall not be supported on link aggregates but on the member ports of aggregate instead.
- During VC-takeover violated ports in old primary would be listed even when NI is down
- Port Violation cannot be applied
  - When, a port is already in permanent shutdown state.
  - When a port is already shut down by a feature (shutdown reason).
  - When a port is not operationally UP

# 4. MIB Addition for bits per second

## Platforms: OS6860, OS6860E

# Hosted AOS SW Release: 811.627.R01

In CLI, InBits/s and OutBits/s on a particular port can be viewed by issuing the command "show interfaces counters". But there is no such OID to view the same in snmp. So added new MIBs to check the number of bits transmitted or received per second in a particular port.

The MIB details are as below: inBitsPerSec - "The average number of Bits Received per second" outBitsPerSec - "The average number of Bits Transmitted per second"

MIB objects inBitsPerSec and outBitsPerSec for the interfaceBitsTable which is an expansion of ifEntry.

## Added SNMP Object Identifiers:

interfaceBitsTable: 1.3.6.1.4.1.6486.801.1.2.1.5.1.1.7.1 inBitsPerSec: 1.3.6.1.4.1.6486.801.1.2.1.5.1.1.7.1.1.1 outBitsPerSec: 1.3.6.1.4.1.6486.801.1.2.1.5.1.1.7.1.1.2

## Limitations:

None

# 5.SNMPv3 auth password and privacy password differently

Platforms: OS6860, OS6860E

## Hosted AOS SW Release: 811.688.R01

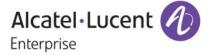

# Introduction:

The existing AOS implementation supports SNMPv3 users with both hashing and encryption such as SHA+DES/MD5+DES/SHA+AES. However, in the existing implementation only one password is supported which is used for both authentication and encryption. This enhancement is to provide support for separate Auth Key and Priv Key. To support two different passwords, a new option *priv-password* has been added to the existing user creation CLI.

# **CLI Usage:**

user username [password password] [expiration {day | date}] [read-only | read-write [families... | domains...| all | none]] [no snmp | no auth | sha | md5 | sha+des | md5+des | sha+aes][priv-password password] [console-only {enable | disable}]

# **Usage Guidelines**

- The priv-password token is be accepted only when SNMP level with encryption is configured for the user. If SNMP level with encryption is not selected and priv-password is configured, then CLI command is rejected with error.
- If priv-password is not configured for the user with encryption SNMP level, then user "password" parameter is used for priv-password (both for authentication/encryption).
- Minimum length of the priv-password is 8 and maximum length for priv-password is 30 characters.
- Password policy is not applicable for the new optional parameter "priv-password".
- Existing password is still used for authenticating switch access through other methods such as telnet, ftp, ssh etc.
- When the SNMP level for an existing user with priv-password configured is changed from one encryption level to another encryption level, then the previously configured priv-password will not be used with the new SNMP level. Priv-password needs to be configured again when SNMP level is changed for an existing user.

## Examples:

```
-> user snmpv3user password pass1pass1 priv-password priv1priv1 read-write all sha+aes
```

```
-> show user snmpv3user
User name = snmpv3user,
Password allow to be modified date = None,
Account lockout = None,
Password bad attempts = 0,
Read Only for domains = None,
Read/Write for domains = All ,
Snmp allowed = YES,
Snmp authentication = SHA,
Snmp encryption = AES
Console-Only = Disabled
```

MIB Objects aaaUserTable aaauSnmpPrivPassword

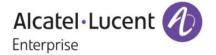

# LDAP

To support separate Auth Key and Priv Key through LDAP, two new attributes **bop-md5privkey** & **bop-shaprivkey** have been added to existing LDAP schema. If the LDAP server returns these two new attributes for users with SNMP level SHA+DES/MD5+DES or SHA+AES the switch will them for the encryption key. If the LDAP server returns a user with SNMP level SHA+DES/MD5+DES or SHA+AES without these attributes the switch will continue to use the existing auth key(bop\_md5key & bop\_shakey) for both authentication and encryption..

# 6. UNP Classification Rules Enhancement

## Platform: OS6860, OS6860E

# Hosted AOS SW Release: 811.686.R01

On an UNP Port, any first packet received from an unknown user is used for learning. If there are any IPbased UNP Classification rules configured on the switch, but the first packet received from the user doesn't carry IP-Address Information, UNP won't use IP-Based rule for learning the MAC. Instead the MAC would be attempted for learning using any other means as per the UNP configurations on the port. Post learning an user MAC on the UNP port, even if an IP-based packet from the user is received on the port, the user won't be attempted for re-learning using the IP-based classification rules configured on the switch.

In order to facilitate an user to be learnt on UNP Port through its IP packets only using any of the IP-based UNP classification rules configured on the switch, a new global mode "force-I3-learning" for UNP is introduced. Once this mode is enabled, only IP packets from the users are used for learning an user provided atleast one of the following IP-based UNP classification rules exist on the switch:

- 1. IP Rule,
- 2. IP + Port Rule,
- 3. IP + Group-ID Rule,
- 4. IP + Port + Group-ID Rule,
- 5. IP + MAC + Port Rule,
- 6. IP + MAC + Group-ID Rule, and
- 7. Extended Rule using IP condition

Note that once "force-I3-learning" mode is enabled and any one IP-based classification rule exists, the following behavior would be enforced on receiving the traffic from an user-

- 1. If the first packet falls under any of the following category, it would be dropped in software and won't be used for learning:
  - a. L2 frames
  - b. Invalid ARP/GARP request/reply one with sender IP: 0.0.0.0 or 169.254.0.0/16
  - c. IP Packet with src-ip 0.0.0.0, except for DHCP packets with srcIP=0.0.0.0
- 2. If the first packet is any of the following packet, they would be used for learning

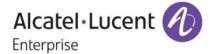

- a. An IP packet with non-zero src-IP
- b. A Valid ARP/GARP request/reply
- c. DHCP packets, even if the src-IP is 0.0.0.0

This new global mode "force-I3-learning" could be enabled on the switch in any of the following ways:

- 1. As debug only
- 2. As an UNP configuration which can be saved into config file and retained across reboots.

## Usage:

- 1. As Debug Only: If this mode is used, the configuration can be saved into config file, and wont be available across reboots. This is meant for debugging.
  - a) CLI:
  - -> debug unp force-I3-learning {ENABLE | DISABLE}

Where,

- ENABLE: To activate the mode
- DISABLE: To use normal mode, where MAC learning would happen using any first packet received from a user on UNP Port
- By default, this mode will be set to "DISABLE"
- 2. As an UNP Config: This UNP configuration could be saved in config file and would be persistent across switch reboots.

## a) CLI:

-> unp force-I3-learning {ENABLE | DISABLE}

Where,

- ENABLE: To activate the mode
- DISABLE: To use normal mode, where MAC learning would happen using any first packet received from a user on UNP Port
- · By default, this mode will be set to "DISABLE"

# b) SHOW:

• To display the configured mode :

-> show unp global configuration

| Mode : Edge              |            |
|--------------------------|------------|
| Auth Server Down UNP     | = -,       |
| Auth Server Down Timeout | = 60,      |
| Redirect Port Bounce     | = Enabled, |
| Redirect Pause Timer     | = -        |
| Redirect http proxy-port | = 8080     |
| Redirect Server IP       | = -        |
| Allowed IP               | = -        |
|                          |            |

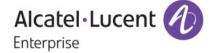

#### Force L3-Learning

= Enabled

```
• To display the mode in configuration snapshot
```

```
-> show configuration snapshot da-unp

! DA-UNP:

unp edge-profile abc

unp vlan-mapping edge-profile abc vlan 10

unp force-13-learning enable

unp port 1/1/11 port-type edge

unp port 1/1/11 default-edge-profile abc

unp classification ip-address 10.0.0.1 mask 255.0.0.0 edge-profile abc
```

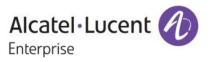